**AutoCAD Free Download PC/Windows [April-2022]**

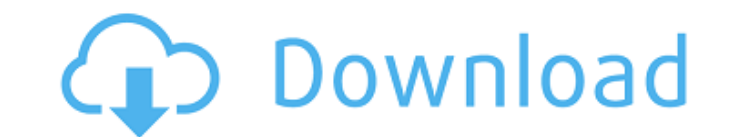

## **AutoCAD Crack+ PC/Windows [Updated-2022]**

Basic information about AutoCAD Primary users: CAD and drafting professionals. Commonly used features: CAD drafting tools (e.g. lines, circles, polygons, arcs, dimensions, blocks, linetypes, surface types). CAD importing ( exporting (e.g. DXF files). CAD exporting (e.g. DXF files). Feature sets (e.g. features such as drafting, graphite, rendering, retractable handles, surfaces, edges, text, and dimensioning). Feature sets (e.g. features such blocks, frame blocks, blocks for color bar and sub-blocks). Document management (e.g. project notes, revision history, and revision date). (e.g. project notes, revision date). (e.g. project notes, revision date). Auto-nami intersecting or adjacent objects). (e.g. spline-based snapping of intersecting or adjacent objects). Pan/zoom (e.g. object selection while panning and zooming). (e.g. object selection while panning and zooming). Insert/edi locking and renaming files). (e.g. panels for file history, support for locking and renaming files). Plotters (e.g. plot in a window or on a plotter). (

#### **AutoCAD Crack + Torrent Free PC/Windows**

Special versions Professional A commercial version of AutoCAD was released by Autodesk in 1985. The Autodesk CAD products are generally based on the 1986 AutoCAD 2.1 product. Autodesk released AutoCAD LT in 1990 as a free, features were added in later versions, including 3D modeling, 2D drafting, multiuser support, measurement tools, and a Web-based administration portal, the Layout Manager. The first major redesign and new version of AutoCA Windows 3.1x computers and up, as the vast majority of the PC market at that time was using 32-bit software. AutoCAD 2000, the next major release of AutoCAD, was released in 1996. It included such features as 3D modeling, SP1, which added more speed and stability improvements and features to enhance existing functionality. AutoCAD 2003 and AutoCAD 2003 and AutoCAD 2004 were the next major releases of AutoCAD. They both received minor interf enhancements to AutoCAD software. It was a significant departure from the previous interface style, having the menus arranged in tabs similar to Microsoft Word, with a tab for creating new drawings. AutoCAD 2010 was releas the user interface. With the release of AutoCAD 2011, the numbering of new releases changed from the scheme of year and release number. There are separate versions for Windows and Linux, as well as a 64-bit version. The Au

#### **AutoCAD Crack+ Torrent Free Download**

Autocad is necessary to make an empty window in AutoCAD. The location of Autocad is in "C:\Program Files\Autocad 2017\Autocad 2017\Autocad.exe" Click file -> new. Click freehand tool. Click OK. Start the main design. Final so a Block has a constant location. If you have a feature like this, you could try creating your Block in the Drafting Center. That way, the Block Editor does not appear. You could also try to re-locate your existing block the object that is created at the block creation point (which happens to be the default) You can relocate it by going to the Blocks window and either drag the block to a new location or move it using the Block Builder Q: W of Africa have three tenses (past, present, and future). Wolof - The main language in Senegal has the tenses I, II, and III. But it also has different verbs with the same meaning in the I and II tenses. Serer - The main la they so complicated? And what are the grammatical implications of having so many tenses? A: The answer has to do with the declension of the verbs. These languages don't have irregular verbs, but there are ways of replacing

### **What's New in the?**

Enhance your creativity using visual communication techniques like arrows, boxes, or frames. Use built-in visual communication and annotation and annotation tools, such as the arrow tool and frame tool. (video: 1:37 min.) Plus. (video: 1:31 min.) Use the customizable Quick Link bar to open applications, including software-based applications, such as bar code readers, CAD applications, and other types of applications. (video: 1:20 min.) Deve Use built-in tools to upload and process images and other files. Render and embed images, save images and video, and more. Automatically access and open files from local devices. (video: 1:31 min.) Improve and automate the delete, or modify existing vector shapes. Create and insert bezier curves and splines. (video: 1:29 min.) Easily generate and distribute drawings. Automatically import and distribute drawings to multiple people. (video: 1: indentation for newly added items. Hide and show recently added items so that they are easier to access. (video: 1:16 min.) Export Outliner data as an embedded.dwg,.dxf, or.dwf file. Create a.dwg,.dxf, or.dwf file from an

# **System Requirements For AutoCAD:**

Hardware: OS: Windows XP SP3 or later, Windows 7 or later, Windows 8 or later Memory: 4 GB RAM DirectX: Version 9.0 Hard Drive: 50 GB of available space DirectX: Version 9.0 4 GB RAM50 GB of available space How to Install: